Subject: 6.01 on windows won't run from D:\Program Files Posted by mcmc on Tue, 30 Jul 2024 08:41:25 GMT View Forum Message <> Reply to Message

Installed 6.01 and when asked what directory to install, I changed C: to D: to save space on my precious SSD disk. But DW wouldn't start. Message: DataWarrior application not found: C:\Program Files\DataWarrior\datawarrior\_all.jar Uninstalling and reinstalling at C: went fine.

Subject: Re: 6.01 on windows won't run from D:\Program Files Posted by thomas on Wed, 31 Jul 2024 09:03:27 GMT View Forum Message <> Reply to Message

Wongly, the installer allows to install at different places, while DataWarrior currently requires the default location.

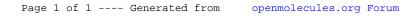